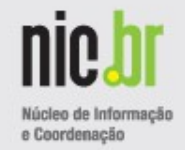

# **DNSSEC – Provisionamento e Reassinatura Automática com Bind**

**GTER 30**

**Wilson Rogério Lopes <wilson@registro.br>**

**Nov / 2010**

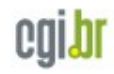

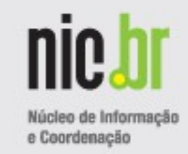

- Zonas com DNSSEC **precisam** ser reassinadas periodicamente Ø RRSIG's tem um período de validade
- Falta de mecanismo padronizado para provisionamento de zonas ۰ nos servidores master/slaves.
- Bind a partir da versão 9.7.x fornece opções para Ø provisionamento e reassinatura automática de zonas.

## **Introdução**

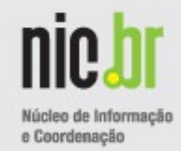

## **DNSSEC**

- Extensão do protocolo DNS
- Garante origem (autenticidade) e integridade
- Tutorial DNSSEC -<ftp://ftp.registro.br/pub/doc/tutorial-dnssec.pdf> Ø

## **Bind**

- Software do ISC que implementa o protocolo DNS
- Versão 9.7.2 http://www.isc.org/software/bind/972-p2۰

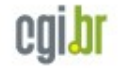

## **Agenda**

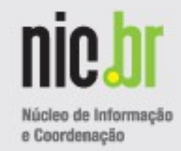

## Cenário comum

Provisionamento de zonas *master/slaves*

Procedimento para assinatura de zonas com DNSSEC

Administração das zonas – adição/remoção *resource records* (RR's)

## Cenário automatizado

Provisionamento de zonas via rndc

*Smart Signing*

Administração de zonas via *dynamic updates*

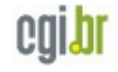

**Cenário Comum**

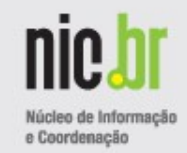

- **Provisionamento de zonas no master e slaves**
- Servidor Master
	- Criar arquivo de zona
	- Incluir configuração da zona no named.conf (ou uso de *include*)
	- *Restart* ou *Hangup* no processo *named*
- Servidor Slave
	- Incluir configuração da zona no named.conf (forma "manual" ou scp,rsync...)
	- *Restart* ou *Hangup* no processo *named*
- **External and South 19 and 19 and 19 and 19 and 19 and 19 and 19 and 19 and 19 and 19 and 19 and 19 and 19 and 19 and 19 and 19 and 19 and 19 and 19 and 19 and 19 and 19 and 19 and 19 and 19 and 19 and 19 and 19 and 19 and**

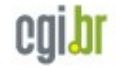

**Cenário Comum**

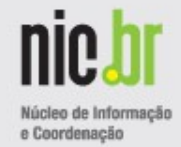

#### **Assinatura de zonas com DNSSEC** Ø

- Gerar chaves *dnssec-keygen*
- Include da chave no arquivo de zona
- Assinar a zona *dnssec-signzone*
- Periodicamente reassinar as zonas

. Update do Serial – Notify/XFR para os slaves

. Assinar a zonas

### **Cenário Comum**

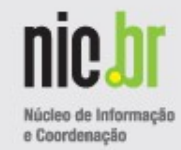

#### **Administração das zonas assinadas** g.

Adição/Remoção de um ou mais RR's ٠

Necessário:

- Update do *Serial*
- Reassinar zona
- *Restart/Hangup* do *named*

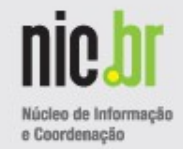

## **Provisionamento de zonas via rndc**

rndc – *remote name daemon control*

- TCP porta 953

*-* Usado para start/stop/reload do *named*

- Usa TSIG para assinar transação
- A partir da versão 9.7.0 rndc sign
- A partir da versão 9.7.2 rndc add zone / del zone

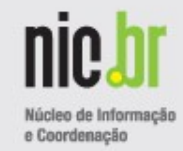

#### **Provisionamento de zonas via rndc** Ø

- Servidor master e slaves ٠
	- Habilitar configuração de zonas via rndc

```
named.conf
         Options {
                   …
                   allow-new-zones yes;
                   }
```
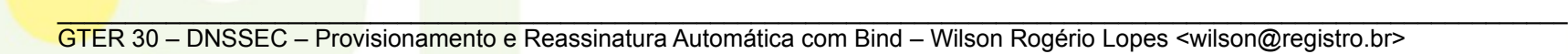

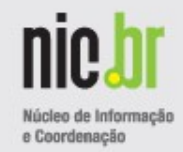

- **Provisionamento de zonas via rndc** G
- Habilitar rndc e aplicar restrição de acesso ٠

```
- Master
           controls { inet 127.0.0.1 port 953
                       allow { 127.0.0.1; } keys { "rndc-key"; };
                      };
- Slave
           controls { inet <ip_ext> port 953
                      allow \{ <ip_servidor_master>; \} keys \{ "rndc-key"; \};
                      };
```
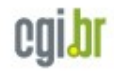

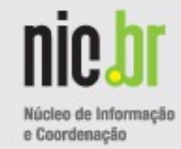

#### **Provisionamento de zonas via rndc** G

Gerar TSIG e incluir no rndc.conf

shell# dnssec-keygen -a HMAC-MD5 -b 512 -n HOST rndc-key

# **rndc.conf**

```
key "rndc-key" {
            algorithm hmac-md5;
            secret "AeXbgTDog1zh87trVIQFJHw==";
           };
options {
            default-key "rndc-key";
            default-server 127.0.0.1;
            default-port 953;
           };
```
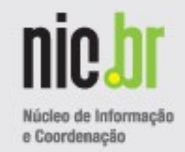

- **Provisionamento de zonas via rndc e** *Smart Signing* G
- **Configurar zona Servidor Master** ٠
	- Criar arquivo de zona db.dominio.com.br

Deve conter pelo menos o SOA e os NS's

- Adicionar zona via rndc

shell# rndc addzone dominio.com.br '{type master; file "/etc/db.dominio.com.br"; **auto-dnssec maintain**; update-policy local; key-directory "etc/keys"; };

- . Gera um arquivo .nzf na raiz de configuração do Bind
- . Não é necessário restart/hangup do *named*

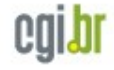

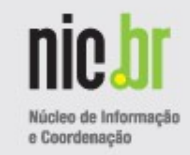

### **auto-dnssec maintain;**

**-** Permite o uso do *rndc sign* e a reassinatura automática das zonas quando necessário

## **update-policy local;**

- Habilita o *dynamic update* na zona
- Permite somente updates vindos de localhost
- Gera automaticamente uma chave TSIG para assinar os dynamic updates

<bind-rootdir>/var/run/named/session.key

## **key-directory "etc/keys";**

- Diretório que armazenará as chaves dnssec.

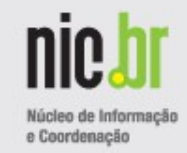

### **Gerar chaves que assinarão a zona**

shell# dnssec-keygen -r /dev/urandom -K <bind-rootdir>/etc/keys -f KSK -a RSASHA1 -b 1024 dominio.com.br

### **Assinar zona – somente na inclusão da zona**

shell# rndc sign dominio.com.br

\*A zona será assinada com a chave privada respectiva e por default as assinaturas terão validade de 30 dias.

\*A zona será reassinada e o serial será incrementado automaticamente pelo Bind quando necessário.

\*Se já existir uma chave no diretório *keys* no ato da adição da zona via *rndc*, esta já será assinada, sem a necessidade de executar o *rndc sign*.

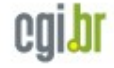

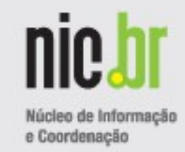

**Provisionamento de zonas via rndc** G

#### **Configurar zona – Servidor Slave** ٠

shell# rndc -s <ip-servidor-slave> addzone dominio.com.br '{type slave; file "/etc/db.dominio.com.br"; masters { ip-servidor-master; }; };'

. Gera um arquivo .nzf na raiz de configuração do Bind

. Não é necessário restart/hangup do *named*

Log:

24-Nov-2010 16:46:49.285 general: info: received control channel command 'addzone dominio.com.br {type master; file "/etc/db.dominio.com.br"; auto-dnssec maintain; update-policy local; key-directory "etc/keys"; };'

24-Nov-2010 16:46:49.285 general: info: zone dominio.com.br/IN: loaded serial 2010112401

24-Nov-2010 16:46:49.285 general: info: zone dominio.com.br/IN: reconfiguring zone keys

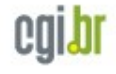

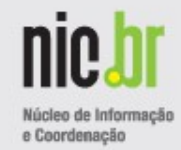

**Provisionamento de zonas via rndc** Ø

#### **Remoção zona** ٠

shell# rndc delzone dominio.com.br

Log:

20-Nov-2010 16:59:24.113 general: info: received control channel command 'delzone dominio.com.br'

20-Nov-2010 16:59:24.113 general: info: zone dominio.com.br removed via delzone

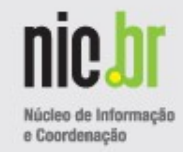

**Administração de zonas via** *dynamic updates* P.

*Dynamic update* – UDP porta 53

Operação necessária somente no servidor master

*nsupdate* – cliente para administração de RR's via *dynamic updates*

**nsupdate -l**

- Conectará em localhost e usará chave "session.key"gerada pelo Bind.

Adicionar RR - update add <RR> <RDATA>

Remover RR – update delete <RR> <RDATA>

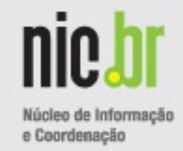

- **Administração de zonas via** *dynamic updates* G
- Inclusão de um RR ۰

shell# nsupdate -l

- > update add [www.dominio.com.br.](http://www.dominio.com.br/) 300 IN A 10.0.0.1
- > show

```
Outgoing update query:
```

```
;; ->>HEADER<<- opcode: UPDATE, status: NOERROR, id: 0
```

```
;; flags:; ZONE: 0, PREREQ: 0, UPDATE: 0, ADDITIONAL: 0
```
;; UPDATE SECTION:

www.dominio.com.br. 300 IN A 10.0.0.1

### > send

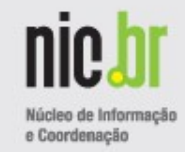

#### **Administração de zonas via** *dynamic updates* G

Log:

24-Nov-2010 16:55:52.849 update: info: client 127.0.0.1#11577: updating zone 'dominio.com.br/IN': adding an RR at 'www.dominio.com.br' A

- \* RR será automaticamente assinado
- \* Serial será incrementado automaticamente
- \* SOA e NSEC's afetados serão reassinados automaticamente

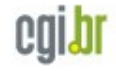

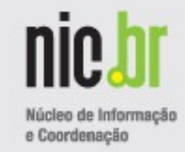

- **Administração de zonas via** *dynamic updates* G
- Remoção de um RR ٠

shell# nsupdate -I

- > update delete [www.dominio.com.br.](http://www.dominio.com.br/) A
- > send

### Log:

24-Nov-2010 16:58:37.376 update: info: client 127.0.0.1#62460: updating zone 'dominio.com.br/IN': deleting rrset at 'www.dominio.com.br' A

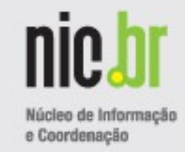

- **Administração de zonas via** *dynamic updates* G
- Remoção de um RR ٠

shell# nsupdate -I

- > update delete [www.dominio.com.br.](http://www.dominio.com.br/) A
- > send

### Log:

24-Nov-2010 16:58:37.376 update: info: client 127.0.0.1#62460: updating zone 'dominio.com.br/IN': deleting rrset at 'www.dominio.com.br' A

## **Referências**

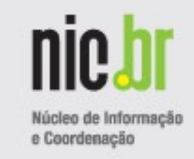

- Tutorial DNSSEC Registro.br ftp:/[/ftp.registro.br/pub/doc/tutorial-dnssec.pdf](ftp://ftp.registro.br/pub/doc/tutorial-dnssec.pdf)
- Alan Clegg, ISC NANOG 50 Deploying DNSSEC Using BIND 9.7 http://www.nanog.org/meetings/nanog50/presentations/Sunday/NANOG50.Talk 6.NANOG-50-Clegg.pdf

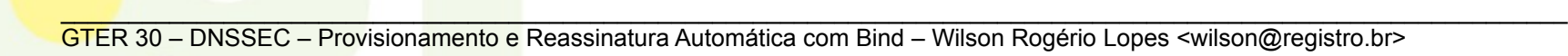